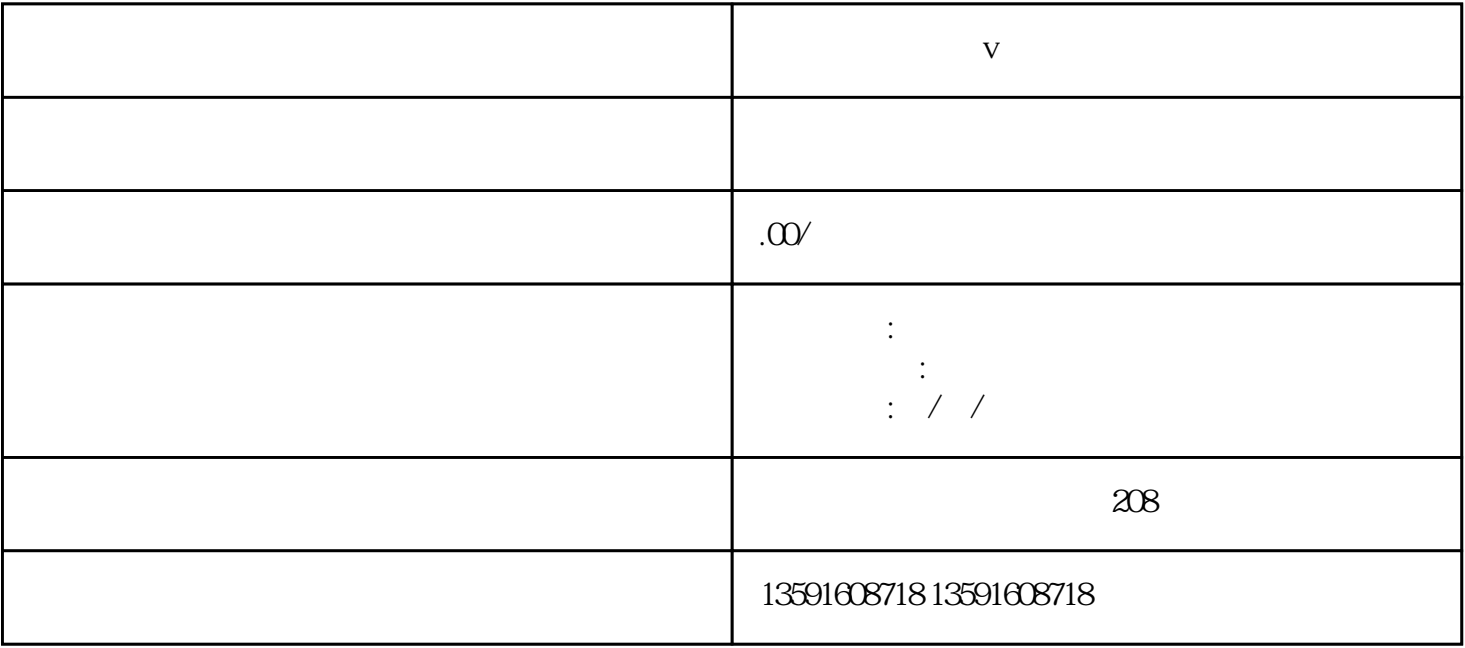

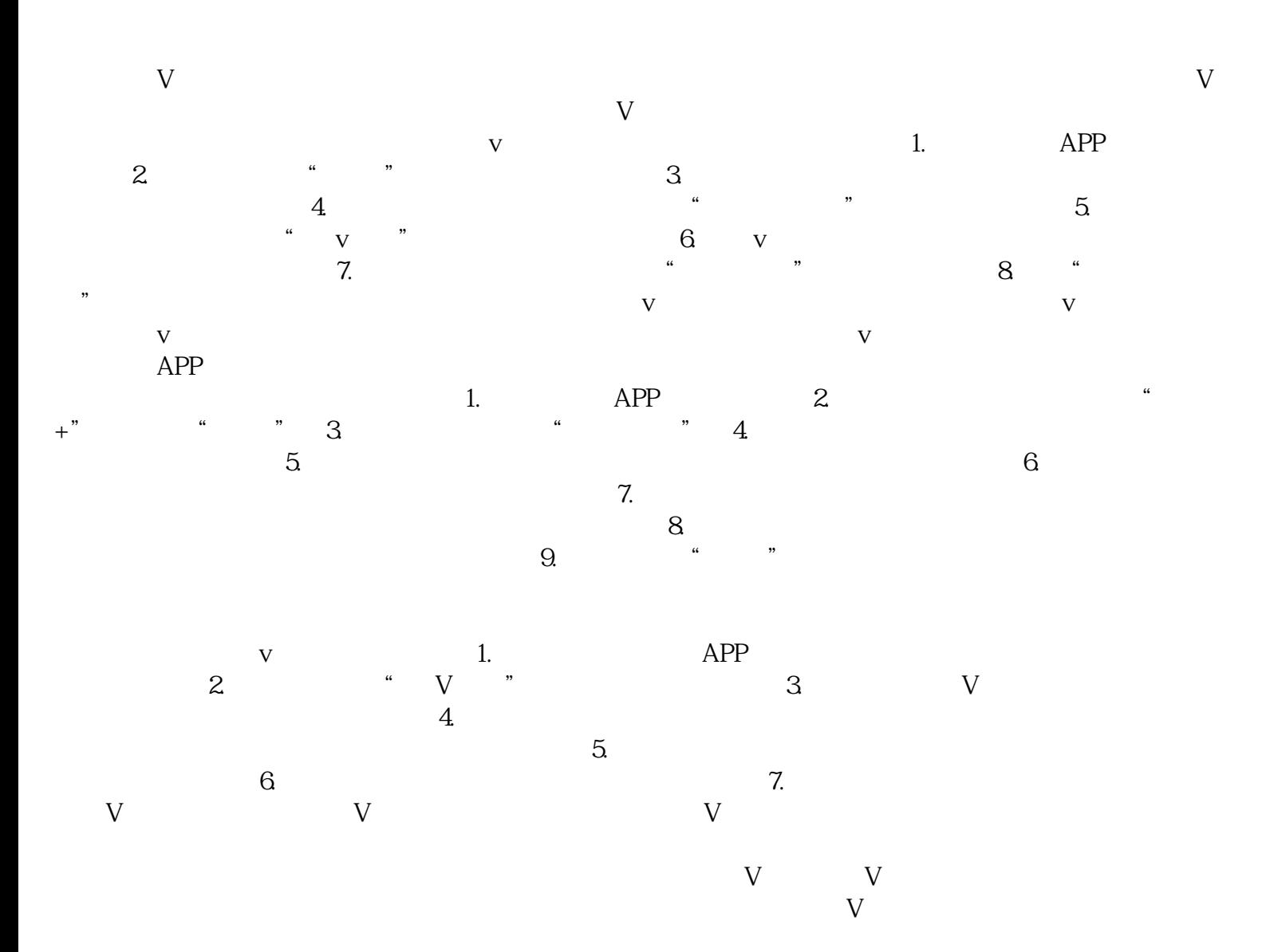

**医疗健康行业蓝v认证济南**

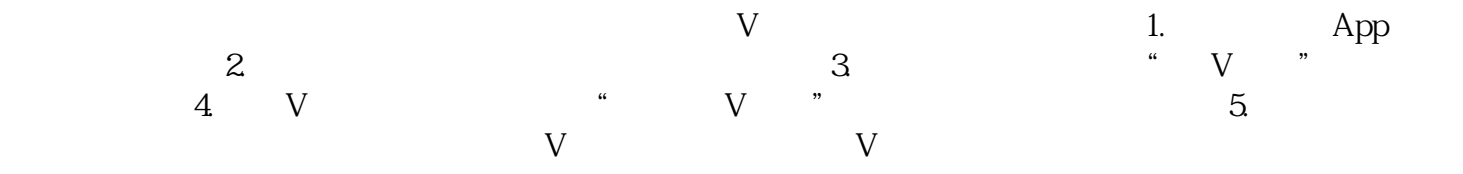